# **Process** Management

# CPE3201

Dr. Pongrapee Kaewsaiha

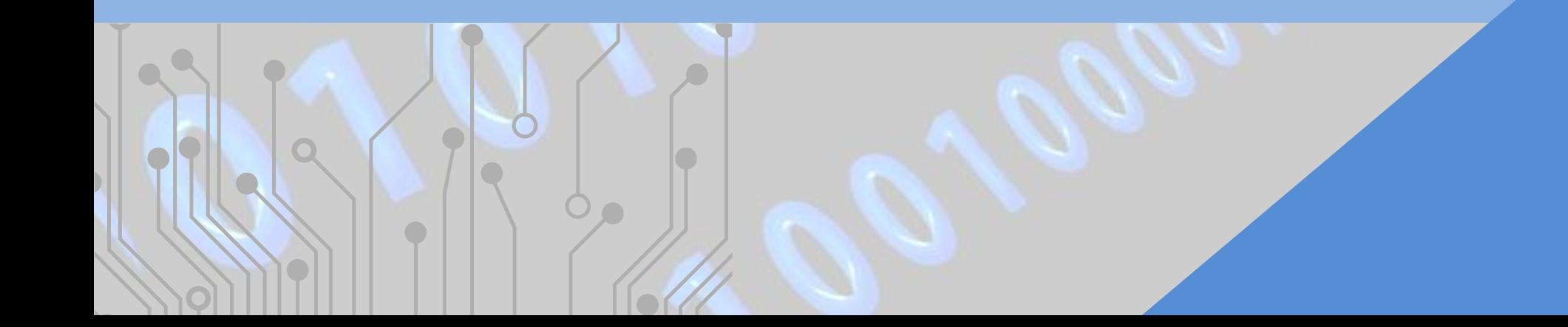

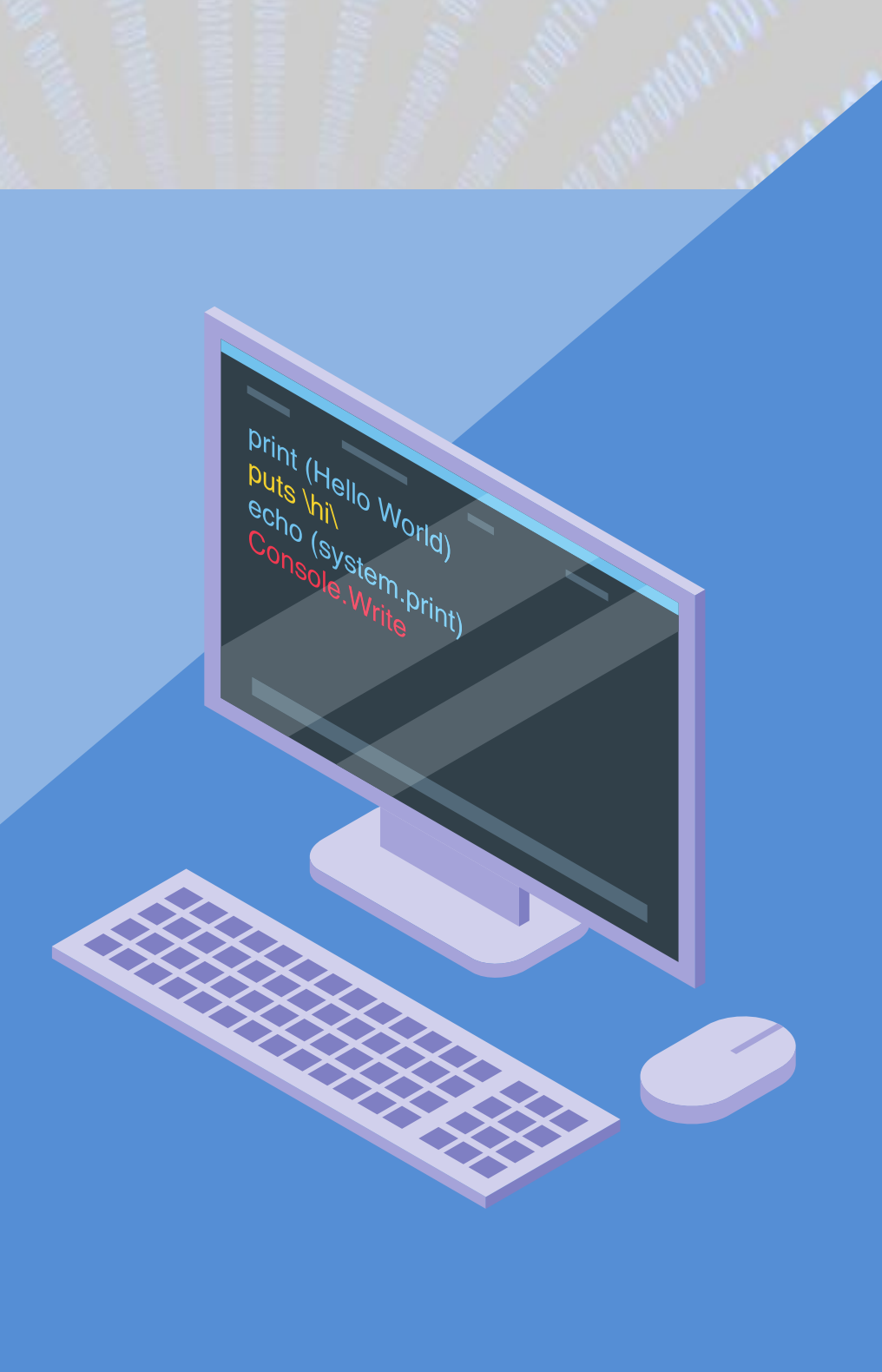

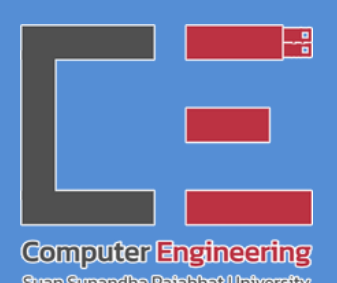

# How a program is executed Executed CPE3201 - Operating Systems

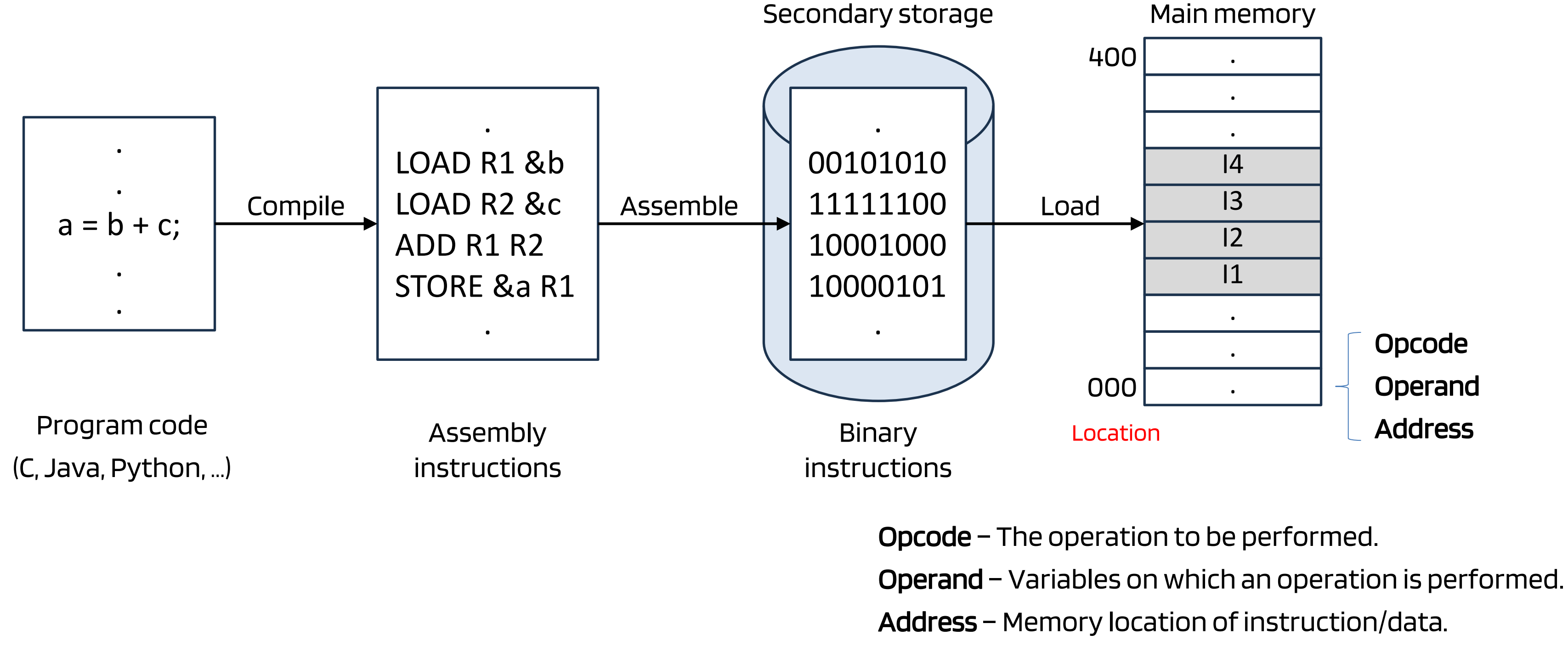

\* This slide is only about "instruction," data will be mentioned later.

Registers:

Internal memory in CPU (not a cache)

#### Control Unit (CU)

• Controls data sent through CPU's various components.

• Performs all the basic arithmetic operations  $(+,-,*,/,...)$  and logical operations (AND, OR, …).

![](_page_2_Picture_17.jpeg)

- 
- Receives and transmits control signals from other devices.
- Interprets commands and controls CPU time.
- Decode, fletch, carry out the order, and store the results. • Interprets directions and directives.
- 

![](_page_2_Figure_2.jpeg)

#### Arithmetic Logic Unit (ALU)

- Program instructions and data must be first loaded in memory before CPU can access them.
- PC will always be incremented by 1 address location (e.g., 064  $\rightarrow$  065  $\rightarrow$  066  $\rightarrow$  ...).
- CPU cannot directly fetch instructions from secondary storage.

#### Instruction cycle

![](_page_3_Figure_1.jpeg)

Fetch – Fetches instruction and data from RAM. Decode – Decodes the instruction. Store – Stores output data in RAM.

- 
- 
- Execute Executes instruction and operates on data.
	-

![](_page_3_Picture_7.jpeg)

# Program vs Process CPE3201 - Operating Systems

![](_page_4_Figure_1.jpeg)

![](_page_4_Picture_2.jpeg)

Static – Fixed size Dynamic – Variable size

![](_page_4_Figure_4.jpeg)

#### Static and dynamic data

```
int a;
Global variable (Static)
main() {
  int b, c;
Local variables (Static)
 b=1;
 c=2;
 a=b+c;
---
  int *p=(int*)malloc(4);
Dynamic
---
  Class A obj=newClassA();
---
}
                                   Dynamic
```
![](_page_5_Picture_2.jpeg)

### Program & Process

- Program is stored in a secondary storage. It does not use CPU.
	- Example: notepad.exe in C:\Users\Program Files
- Process is a program under execution, which is loaded in memory and utilizing resources.
- Process is an instance of program in memory.

![](_page_6_Picture_5.jpeg)

![](_page_6_Picture_8.jpeg)

# **Process structure** CPE3201 - Operating Systems

#### Address space

Memory allocated for a process

![](_page_7_Figure_3.jpeg)

Fixed size Fixed size

![](_page_7_Picture_6.jpeg)

### Code section

- Binary instruction from programs are loaded in code section function-wise, contiguously.
- Each instruction has an address, opcode, and operands
- Program Counter (PC) is initialized with the first instruction's address of main() function.

![](_page_8_Figure_4.jpeg)

Once the code is loaded, the program must tell the CPU the address of the first instruction in the main function.

Address does not show the actual size.

![](_page_8_Picture_9.jpeg)

### Static data section

Memory

#### $i$ ables in C

![](_page_9_Picture_165.jpeg)

- $\text{ar: } 1 \text{ byte} = 8 \text{ bit}$
- $H = 1001000$
- $2-4$  byte
- at: 4 byte
- uble: 8 byte

![](_page_9_Picture_10.jpeg)

- Variables declaration.
- Declaration + Assignment.

### Dynamic (Heap) data section

- Starts empty. Memory is allocated at run time.
- Programmer can decide the size and when to allocate/deallocate memory (e.g., malloc() calloc() and free in C).

![](_page_10_Figure_3.jpeg)

Point to the starting address.

![](_page_10_Picture_6.jpeg)

![](_page_11_Figure_0.jpeg)

Run time

# These addresses can be used again

- 
- 

![](_page_11_Picture_5.jpeg)

### Runtime stack

- It is a stack of Activation Record (AR) used to store local variables of function, return address, and parameter passed to the function.
- Before the program runs, the runtime stack is empty.

![](_page_12_Figure_3.jpeg)

![](_page_12_Picture_6.jpeg)

```
main() {
  int a=2;
  int b=3;
  funcX(a,b,10);
}
```

```
funcX(int p, int q, 
int r) {
  int c;
  int d;
  return;
}
```
![](_page_13_Figure_2.jpeg)

Memory

Parameters are pushed into the stack from right to left in C (decided by a compiler).

![](_page_13_Picture_6.jpeg)

Main() is still active. funcX is allocated on top of that.

```
main() {
  int a=2;
  int b=3;
  funcX(a,b,10);
}
```

```
funcX(int p, int q, 
int r) {
  int c;
  int d;
  return;
}
```
![](_page_14_Figure_2.jpeg)

Return address will be put somewhere in the stack (often on top) when calling

![](_page_14_Figure_4.jpeg)

```
main() {
  int a=2;
  int b=3;
  funcX(a,b,10);
}
```

```
funcX(int p, int q, 
int r) {
 int c;
 int d;
 return;
}
```
![](_page_15_Figure_2.jpeg)

Memory

funcX returns value to the memory location. Stack memory allocated to funcX is cleared.

![](_page_15_Picture_5.jpeg)